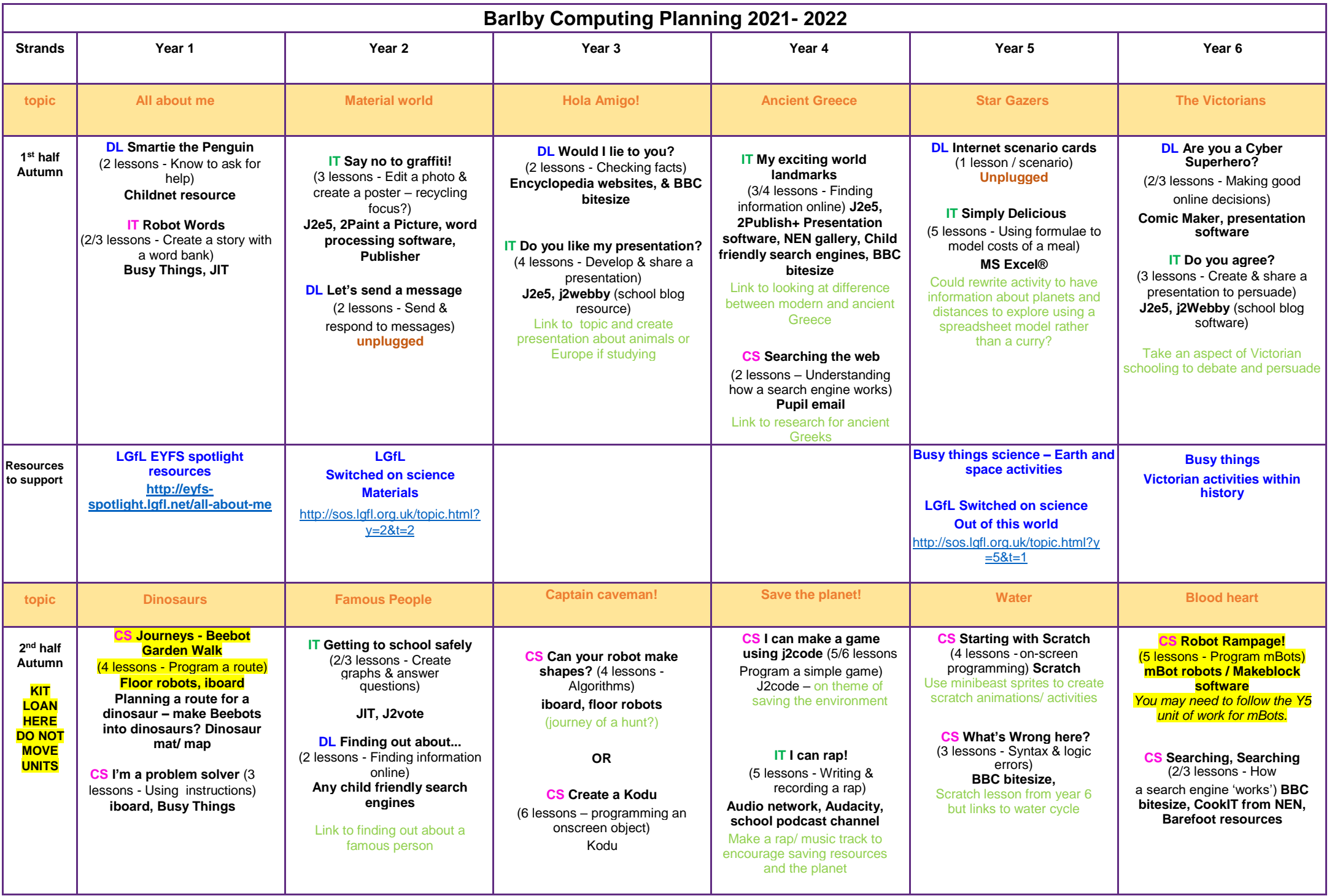

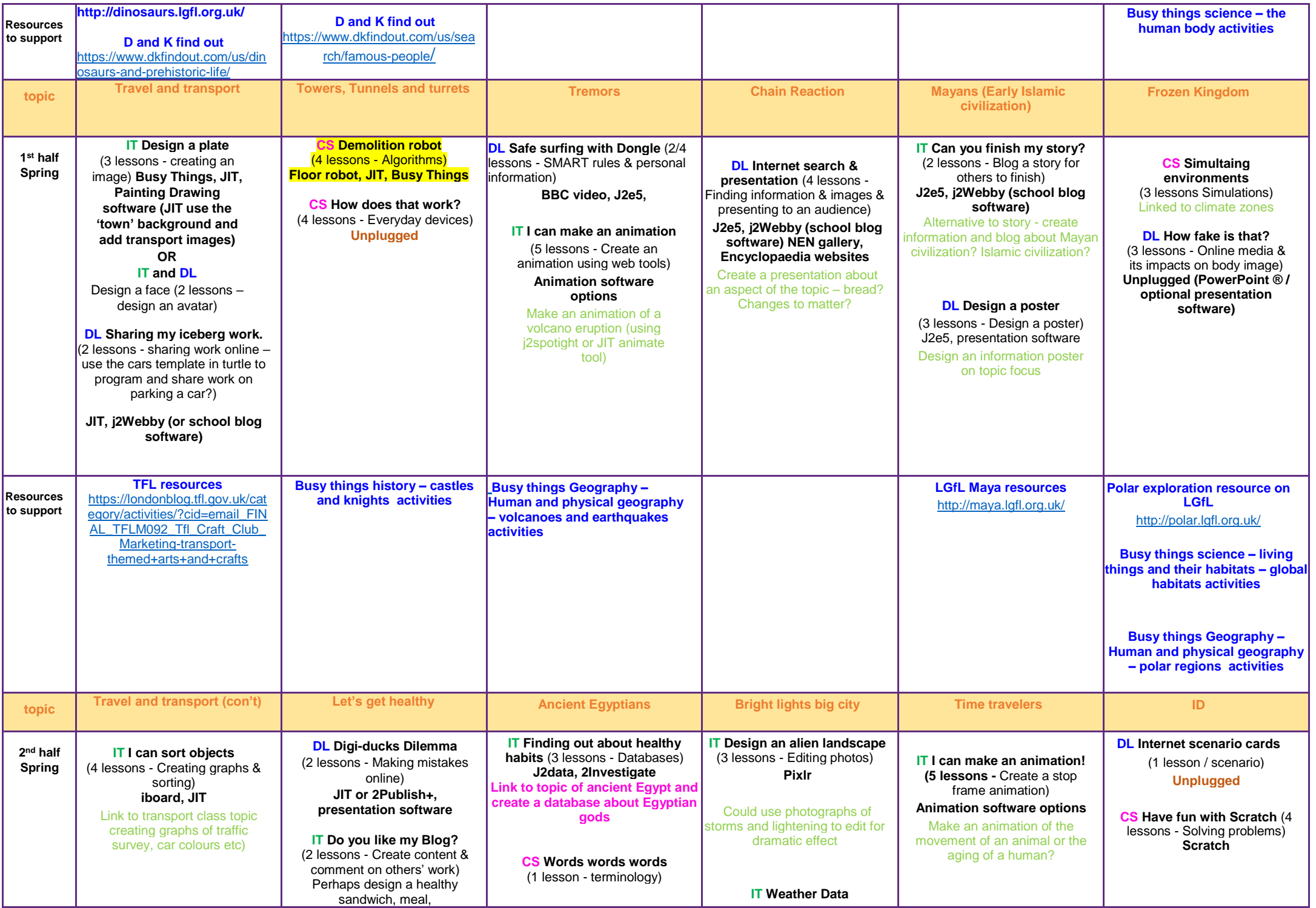

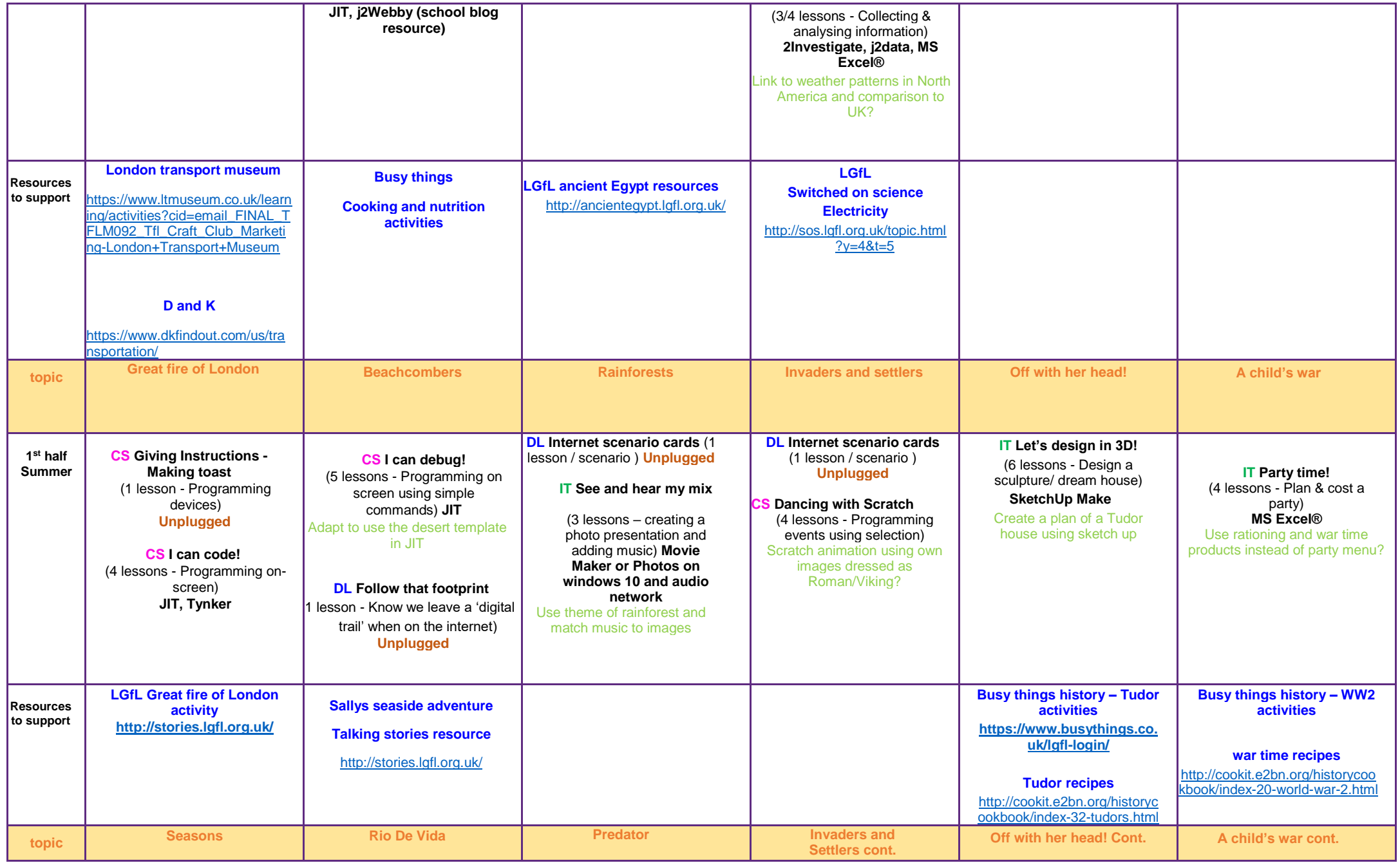

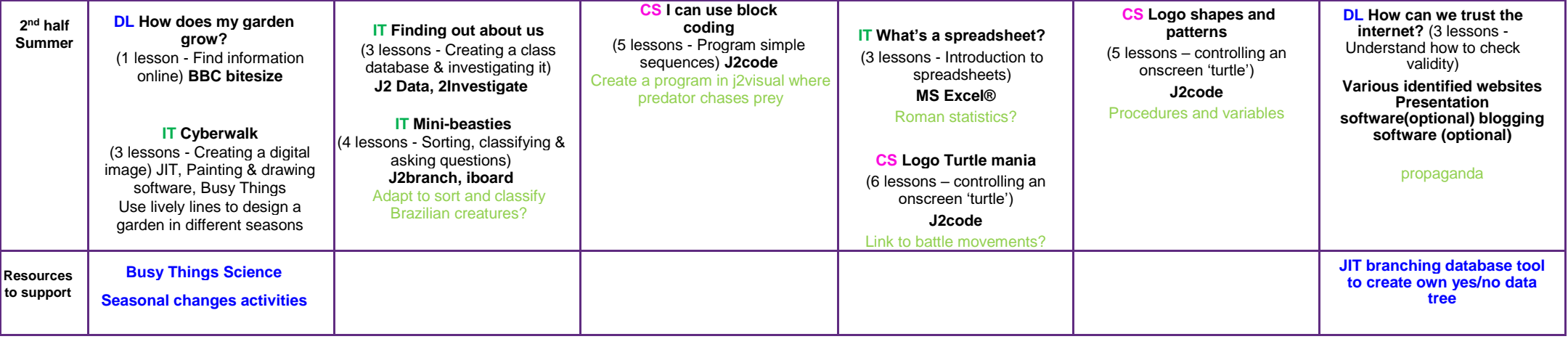

**DL** = Digital Literacy (Safeguarding) **CS** = Computer Science (Programming) IT= Information Technology (Publishing/ Data) Unplugged = Can be taught without using computers